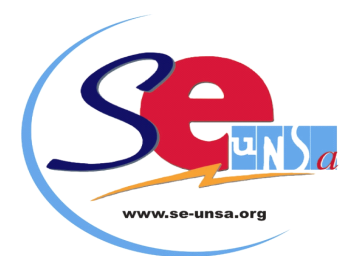

# **SPÉCIAL MOUVEMENT 2015**

# *Permanences spéciales*

**Pour vous renseigner, Pour vous aider à remplir votre fiche de vœux**

> **N'hésitez pas à nous appeler ! ou à venir nous rencontrer :** *au siège du SE-UNSA, 4 Rue Paul Sautai à AMIENS*

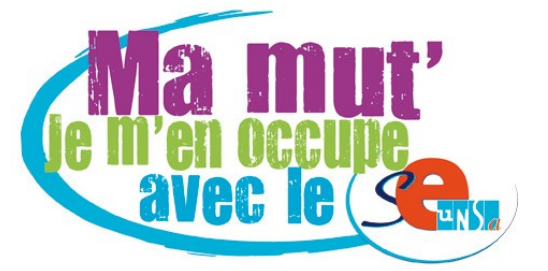

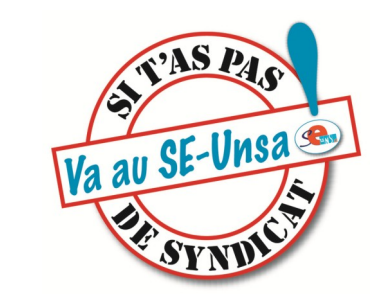

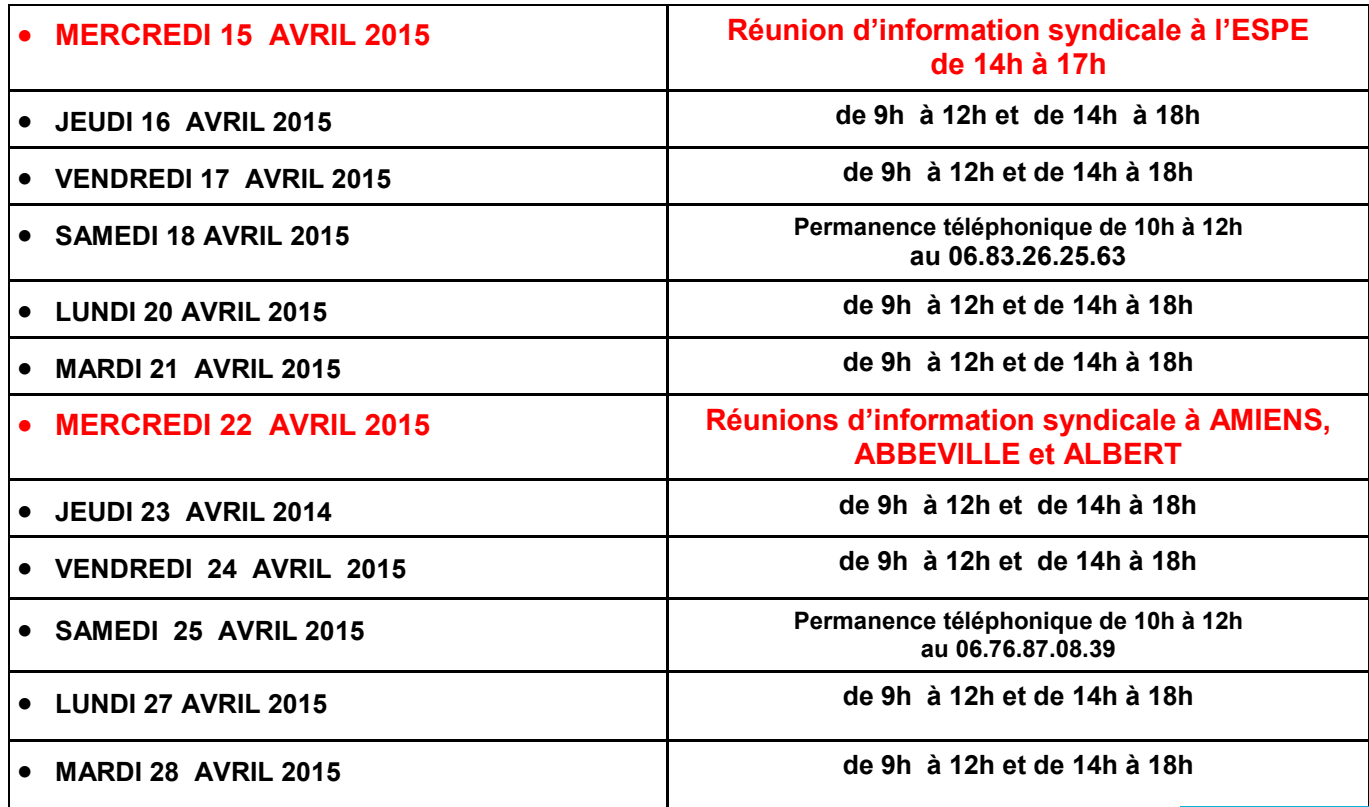

Date limite de la saisie des vœux **sur I-PROF uniquement MARDI 28 AVRIL 2015 à MINUIT**

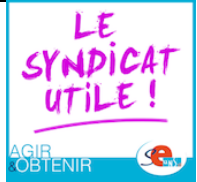

*(n'attendez pas le dernier jour !)*

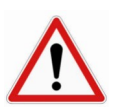

*Mouvement à 2 phases avec 2 saisies de vœux*

## **TRES IMPORTANT !**

**N'oubliez pas d'adresser une photocopie de votre confirmation de demande de mutation, accompagnée de la fiche de contrôle syndical au :**

**SE-UNSA - 4 rue Paul Sautai 80000 AMIENS**

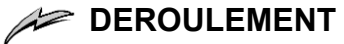

## *1ère PHASE* **:**

- $\psi$  ouverte à tous les enseignants et aux stagiaires ;
- prononçant des nominations à **Titre Définitif (**sauf pour les collègues engagés dans une formation ASH qui seront nommés à Titre Provisoire) ; Ces derniers,s'ils valident leur CAPA-SH de l'option correspondante, seront titularisés sur leur poste.

**Les collègues s'inscrivant au CAPA-SH s'engagent dans l'ASH durant 3 ans (l'année de stage comprise) ; le poste dont ils sont titulaires sera protégé pendant 2 ans.**

 $\psi$  avec publication de la liste de tous les postes du département, vacants ou non.

## **CALENDRIER 1ère phase :**

## ► **MERCREDI 15 AVRIL 2015 :**

Réception dans les écoles d'un courriel de l'Inspecteur d'Académie, ainsi que d'un message sur votre messagerie i-prof, donnant le lien Internet permettant d'accéder :

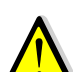

À la circulaire concernant la participation (y

compris les 14 annexes)

**La liste des supports d'affectation numérotés (annexe 10) intègre les ouvertures et les fermetures de postes envisagées et les résultats des permutations pour la rentrée 2015.**

## ► **du JEUDI 16 AVRIL au MARDI 28 AVRIL 2015 à minuit**

Toutes les demandes de mutation sont effectuées **uniquement sur I-Prof** via Internet, à l'adresse :

## **https://bv.ac-amiens.fr/iprof/ServletIprof**

▶ Dans les jours qui suivent la fermeture du ser**veur : envoi des confirmations de demande de mutation dans les boîtes I-Prof**

► **JEUDI 30 AVRIL : date limite pour** que les candidats aux **postes à profil** adressent **(obligatoire)** un courrier à l'IEN de la circonscription où est implanté le poste **OBLIGATOIREMENT par e-mail.**

## **NOUVEAUTÉ :**

**Parmi les postes à profil, apparaîtront cette année:**

- **Tous les postes de direction REP/REP+, quelle que soit la quotité de décharge.**
- **Enseignant itinérant « autisme »**
- **« Plus de maîtres que de classes » en Anglais**

#### Les candidats aux **postes particuliers de direction**

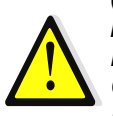

(*Abbeville Beffroi, Abbeville D-Pruvot, Abbeville les Cardamines, Amiens La Neuville, Amiens Michel Ange, Amiens La Vallée, Amiens Camille Claudel, Amiens Petit-St-Jean, Amiens L.Michel,, Ailly sur Somme A. Merchez, Albert J.*  *Ferry)* doivent attester **par écrit** qu'ils ont pris connaissance du projet d'école et le cas échéant du projet de la CLIS auprès de l'IA S/C de l'IEN **pour le 12 mai**. **Cette attestation devra être contresignée par le directeur en place. A défaut, le vœu sera annulé, sans rappel préalable.**

**Attention** : **les candidats à ces catégories de postes devront OBLIGATOIREMENT participer au mouvement, DANS LES DÉLAIS, via Internet.**

## ► **LUNDI 18 ET MARDI 19 MAI** :

Commissions d'entretien (postes à profil)

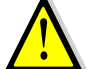

## ► **JEUDI 21 MAI :**

**CAPD** pour l' examen des candidatures sur les postes à profil, les bonifications, les réintégrations après poste adapté et le congé de formation.

## ► **LUNDI 2 JUIN : CAPD**

Résultats de la phase **PRINCIPALE** du mouvement.

## *A* **QUI PARTICIPE A LA 1ère PHASE DU MOUVEMENT ?**

- Participent **OBLIGATOIREMENT** les collègues
- nommés à Titre Provisoire en 2014/2015 ;
- PE stagiaires (FSA et FSR);
- engagés dans la préparation au CAPA-SH ;
- demandant leur réintégration après détachement, disponibilité et éventuellement congé parental ;
- entrant dans le département par permutation informatisée ;
- faisant l'objet d'une mesure de carte scolaire.

Les collègues nommés à titre définitif sur un poste incompatible avec l'octroi d'un temps partiel (brigade, ZIL et certains postes spécialisés) devront participer à la **deuxième** phase.

## ◆ Participent. S'ILS LE **SOUHAITENT**, les collègues :

- nommés à Titre Définitif, à temps plein ou à temps partiel, qui désirent changer de poste ;
- en position de congé de longue maladie, de longue durée, en congé parental ou en congé de formation.

*ATTENTION !* **Tous les candidats à une mutation devront prendre connaissance auprès des écoles sollicitées, du projet de l'école afin d'en connaître les règles de fonctionnement.**

*RAPPEL :* **tout enseignant qui sollicite un poste dans une école s'engage implicitement à en accepter les règles de fonctionnement.**

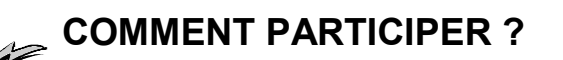

**SAISIE** : **uniquement via Internet sur I-PROF**

**Pour vous connecter, vous devez :**

1. accéder à votre bureau virtuel en tapant l'adresse : https://bv.ac-amiens.fr/iprof/ServletIprof

2. vous authentifier en saisissant votre « compte utilisateur » et « votre mot de passe » ;

*si vous n'avez jamais activé votre adresse de messagerie électronique personnelle :*

- votre compte utilisateur est : 1ère lettre du prénom + nom (sans espace) ;
- ◆ votre mot de passe est votre NUMEN

*si vous avez déjà utilisé votre adresse de messagerie électronique Éducation nationale :*

- votre compte utilisateur est votre compte de messagerie ;
- votre mot de passe est celui de la messagerie.

3. sélectionnez alors « les services » puis « SIAM ».

## *A SAVOIR*

- le nombre de voeux est limité à 30 ;
- les voeux liés ne sont pas possibles ;
- lorsque vous saisissez le code d'un poste (1,2,3 ou 4 chiffres), les coordonnées de ce poste apparaissent à l'écran ;
- vous pourrez modifier ou annuler vos voeux durant toute la période du **jeudi 16 au mardi 28 avril.**

## **LES TYPES DE VŒUX**

L'enseignant aura la possibilité de saisir des vœux *précis***,** en demandant une école**,** mais pourra également saisir des vœux *larges*.

**Attention :** ces vœux « larges » serviront pour l'attribution d'un poste.

#### - *vœu commune :*

4 catégories de postes peuvent être demandées :

- tous les postes d'adjoint élémentaire dans les écoles de la commune concernée ;
- tous les postes d'adjoint maternelle dans les écoles de la commune concernée ;
- tous les postes de remplaçant ZIL dans les écoles de la commune concernée ;
- tous les postes de remplaçant brigade dans les écoles de la commune concernée.

Les 11 communes concernées par ce type de vœu sont : Amiens – Abbeville – Camon — Corbie – Longueau — Albert – Doullens – Montdidier – Roye – Ham – Péronne

Ont été exclues les écoles d'application compte tenu de leur spécificité.

**Rappel** : **Tous les postes dans les écoles primaires (classes maternelles et élémentaires) sont étiquetés poste « d'adjoint élémentaire » dans le mouvement.**

- *vœu zone géographique :*

4 catégories de postes peuvent être demandées :

 - tous les postes d'adjoint élémentaire dans les écoles de la zone concernée ;

 - tous les postes d'adjoint maternelle dans les écoles de la zone concernée ;

- tous les postes de remplaçant ZIL dans les écoles de la zone concernée ;

 - tous les postes de remplaçant brigade dans les écoles de la zone concernée.

 Le département est découpé selon le même schéma que l'année dernière, suite à l'intervention du SE-UNSA, c'est-à-dire en 9 zones géographiques (au lieu de 3 initialement). [Voir carte ici.](http://sections.se-unsa.org/80/UserFiles/File/CARTE_ET_COMMUNES_ZONE_GEO.pdfC:/Users/adm/Documents/Mes%20sources%20de%20données)

## **ATTENTION :**

**Pour les participants obligatoires (sauf ceux victimes de carte scolaire et ceux en formation CAPA-SH), il est obligatoire de saisir au moins 1 vœu zone géographique. Si vous ne le faites pas, l'Administration le saisira pour vous en fonction des contingences départementales.** 

## *ENCORE CETTE ANNEE :*

*Lors de la saisie des vœux, des postes apparaîtront gelés pour y installer à la rentrée prochaine les futurs stagiaires. Ne les demandez pas !*

*2ème PHASE* **:** 

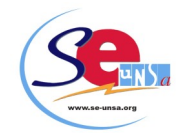

**A l'issue des opérations de la 1ère** 

**phase, des enseignants n'auront toujours pas d'affectation.**

#### **Ils devront donc participer à la 2ème phase en réalisant une nouvelle saisie de vœux.**

Une nouvelle publication de postes sera faite où apparaîtront les postes restés vacants à l'issue de la 1ère phase ainsi qu'un certain nombre de nouveaux postes (postes fractionnés, postes de direction non pourvus…). 30 vœux seront à nouveau possible avec cette fois-ci obligation d'intégrer **3 vœux « zones géographiques » dans 3 zones différentes**.

**Les enseignants nommés à l'issue de cette 2ème phase le seront à titre provisoire pour l'année scolaire 2015/2016.**

**Tous les postes spécialisés (sauf G, psy) peuvent être demandés.** 

**Les candidats titulaires d'un poste pourront demander une délégation rectorale pour occuper un des postes cités ci-dessus à titre provisoire (sans perdre leur poste). Ils devront en informer par e-mail la DPE 6 et la circonscription ASH** *avant le mardi 9 juin***.**

 **Pour les postes spécialisés d'application, ils pourront être demandés en vœux précis, même si on n'est pas détenteur du CAFIPEMF, lors de cette phase. Les enseignants titulaires NE pourront PLUS demander CETTE ANNEE une délégation rectorale pour occuper un de ces postes.**

#### **CALENDRIER 2ème phase :**

- **du jeudi 17 au dimanche 21 juin 2015 à minuit :** SAISIE DES VŒUX
	- **jeudi 2 juillet 2015 :**

CAPD 2ème phase

## **LES CONSEILS DU SE-UNSA**

- préparez votre liste avant de faire votre saisie en lisant attentivement les instructions de l'administration et le présent bulletin.
- n'attendez pas le dernier jour pour procéder à la saisie des voeux (risque d'encombrement).

#### **CONFIRMATION :**

Dans les jours qui suivront la date de limite de saisie des vœux, chaque participant recevra une **CONFIRMATION DE DEMANDE DE MUTATION dans sa boîte aux lettres I-Prof.**

Cet imprimé comportera :

- l'Ancienneté Générale de Service (AGS) ;
- la note :

la liste des postes demandés dans l'ordre de la saisie sur Internet.

#### **Vous devez impérativement :**

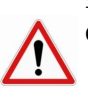

 $\Rightarrow$  vérifier que la liste des postes est conforme à celle que vous avez saisie ;

## **ATTENTION !**

*Si vous constatez une erreur, contactez-nous le plus rapidement possible !*

## **Vous n'avez pas à renvoyer votre confirmation de demande de mutation.**

**Aucun vœu ne pourra être barré, seule une annulation de demande de mutation sera possible. Dans ce cas, vous retournerez le document (annexe11) par e-mail UNIQUE-MENT à la DPE6 pour le 13 mai délai de rigueur.**

## **COMMENT ÇA SE PASSE ?**

## **LE MOUVEMENT SE FAIT AU BARÈME**

Le **barème de base** (voir fiche de contrôle syndical) prend en compte :

- l'Ancienneté Générale des Services (AGS) au 31/08/2015 ;
- la Note Pédagogique arrêtée au 31/01/2015 ;

**Le coefficient de la note est maintenant de 0,5 Les stagiaires se verront attribuer par défaut une note en fonction de leur échelon** 

• la stabilité dans le dernier poste.

Les **éléments complémentaires** s'ajoutent au barème de base et s'appliquent pour les postes de direction, de direction spécialisée, de direction d'école d'application et de CPC ainsi que pour les postes en éducation prioritaire.

A partir des saisies de voeux, l'ordinateur dresse la liste des collègues qui ont demandé un même poste, en les classant par ordre décroissant de barème.

## **ET POUR LES VICTIMES DE FERMETURE ?**

**Les collègues touchés par une mesure de carte scolaire** ont été avertis par courrier. Ils participent au mouvement.

Pour plus d'informations concernant la procédure pour les collègues touchés par une mesure de carte scolaire, veuillez contacter le SE-UNSA 80 au 03/22/92/33/63 ou par mél à 80@se-unsa.org.

## **QUELS POSTES PEUT-ON DEMANDER ?**

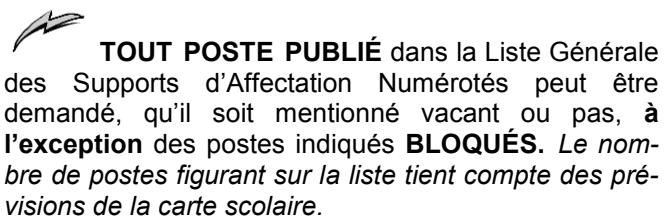

*L'IA a décidé de laisser des postes FLÉCHÉS en allemand bloqués. Seuls les enseignants habilités ou accrédités en allemand (selon les besoins du poste) peuvent obtenir ces postes lors de la phase principale du mouvement. Les candidats doivent envoyer une attestation de leur habilitation ou de leur accréditation avant le 30 avril par courrier à la DPE 6.*

#### **RAPPEL : Pour les postes de direction d'école à 2 classes et plus,** Peuvent être candidats :

- les directeurs d'école de 2 cl. et plus en fonction ;

- les maîtres adjoints inscrits sur la liste d'aptitude en 2013, 2014 et 2015 ;

- les maîtres adjoints qui, par le passé, ont été nommés directeur d'école (après inscription sur liste d'aptitude) durant trois années consécutives ou non. Un courrier devra être adressé au service des personnels de la DSDEN (DPE6) sous couvert de l'IEN qui y apposera son avis.

#### **Psychologues scolaires**

Peuvent faire acte de candidature les enseignants titulaires du ou des diplôme(s) de psychologue (DESS de psychologie). Ils sont priés de se faire connaître à la fois auprès du secrétariat de l'I.E.N. de circonscription et de la DPE6.

Les enseignants titulaires d'un diplôme universitaire (décret 90-255 du 22 mars 1990) peuvent faire fonction en se faisant connaître auprès du secrétariat de l'IEN de circonscription et de la DPE6

#### **Postes de brigade**

Les candidats à un poste de brigade sont appelés à exercer, dans tout le département, leurs fonctions sur tous les types de classe et tous les niveaux d'enseignement. Vous trouverez en annexe 14 l'implantation des postes brigades hors Amiens

#### **Pour les postes spécialisés (ASH, IMF...),**

Il faut être en possession des diplômes requis pour la 1ère phase.

**AFFECTATIONS D'OFFICE :** Les postes en ASH, particulièrement difficiles, restés vacants à l'issue de la 1ère et 2nde phases ne seront pas pourvus par les professeurs titularisables au 01/09/15, mais ils seront attribués aux enseignants titulaires avec un plus fort barème.

#### **Postes de modulateurs**

Ces postes implantés dans les écoles annexes et d'application sont liés au nombre d'enseignants titulaires du CAFIPEMF. Les personnels nommés peuvent, en l'absence de maîtres-formateurs en nombre suffisant, être délégués sur d'autres postes et, éventuellement dans d'autres écoles.

**Afin de limiter ces délégations, l'IA a décidé de geler une partie de ces postes. Ils ne peuvent donc pas être demandés.**

## **LES 6 PRINCIPAUX CONSEILS DU SE-UNSA**

**1 -** Demandez **tous les postes qui vous intéressent,** qu'ils soient indiqués **vacants ou pas** (ce n'est pas parce qu'un poste est annoncé vacant qu'il sera plus facile à obtenir !).

N'oubliez pas que **tout poste "occupé" peut devenir vacant.**

Tous les postes du département doivent être considérés comme étant susceptibles d'être vacants.

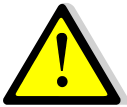

*Les horaires des écoles peuvent avoir une incidence sur votre choix. Vous les trouverez à l'adresse sui-*

*vante:* 

*[http://www.ac-amiens.fr/services-et-informations/](http://www.ac-amiens.fr/services-et-informations/recherche/rechercher-un-etablissement/du-premier-degre/somme/) [recherche/rechercher-un-etablissement/du-premier](http://www.ac-amiens.fr/services-et-informations/recherche/rechercher-un-etablissement/du-premier-degre/somme/)[degre/somme/](http://www.ac-amiens.fr/services-et-informations/recherche/rechercher-un-etablissement/du-premier-degre/somme/)* ou sur *[5matinées](http://5matinees.education.gouv.fr/#!/).education.gouv.fr*

**2 - Classez les voeux** dans l'ordre décroissant de vos préférences (ne pas tenir compte d'éventuelles

suppositions sur le fait que tel ou tel poste sera beaucoup demandé ou pas).

*Ne gâchez pas vos possibilités de choix ! Ne demandez donc pas lors de la 1ère phase:*

- *les directions de 2 classes et plus si vous n'êtes pas inscrit(e) sur la liste d'aptitude ;*
- *Les postes ASH si vous n'êtes pas titulaires de l'option correspondante ;*
- *les postes d'application si vous n'avez pas le CAFIPEMF ;*
- *Les postes fléchés LV si vous n'êtes pas habilité(e) ou accrédité(e).*
- *Les postes à profil si vous êtes T1.*

**3 - Ne demandez JAMAIS** un poste qui ne vous intéresse pas.

**4 - Prenez contact** avec les écoles sollicitées pour connaître les contraintes particulières (RRS, ECLAIR…) et obtenir tout autre renseignement : niveau (maternelle, élémentaire), projet d'école, logement...

**5 -** En cas d'hésitation, pour tout renseignement, pour vous aider à établir votre fiche de voeux, prenez contact avec le SE-UNSA au **03 22 92 33 63** ou venez rencontrer les Commissaires Paritaires aux « *Permanences Spéciales Mouvement* **»**.

**6 - Envoyez la photocopie de votre confirmation**  de demande de mutation **et la fiche de contrôle syndical au SE-UNSA**.

## **LE RÔLE DES COMMISSAIRES PARITAIRES du SE-UNSA**

- **Tenir des permanences** pour vous informer, vous aider, avant la saisie des fiches de voeux.
- **Vérifier** et **contrôler** les éléments pris en compte par l'administration dans le calcul de votre **barème** en les confrontant avec les renseignements que vous nous fournissez en nous retournant la fiche de contrôle syndical.
- **Contrôler l'application des règles de mouvement définies en C.A.P.D.** Nous vous avons déjà alerté sur **l'opacité des nominations dans le cadre des vœux « zones géographiques »**. En effet, les nominations au sein des vœux larges sont parfois inexplicables de l'aveu même de l'administration. Cependant, les commissaires paritaires feront tout leur possible pour **assurer l'équité de traitement entre tous les collègues**.
- **Intervenir** pour faire corriger les éventuelles anomalies.
- **Tenir une permanence téléphonique** le soir de la CAPD de mouvement et les jours suivants.
- **Communiquer les résultats** par courrier aux collègues qui nous auront renvoyé la fiche de contrôle syndical et la photocopie de la confirmation de demande de mutation.
- **Etre à votre disposition**, à vos côtés sur le terrain avec ses militants et ses élus à la CAPD.

1<sup>ER</sup> DEGRÉ

## Carte et communes par zones géograhiques

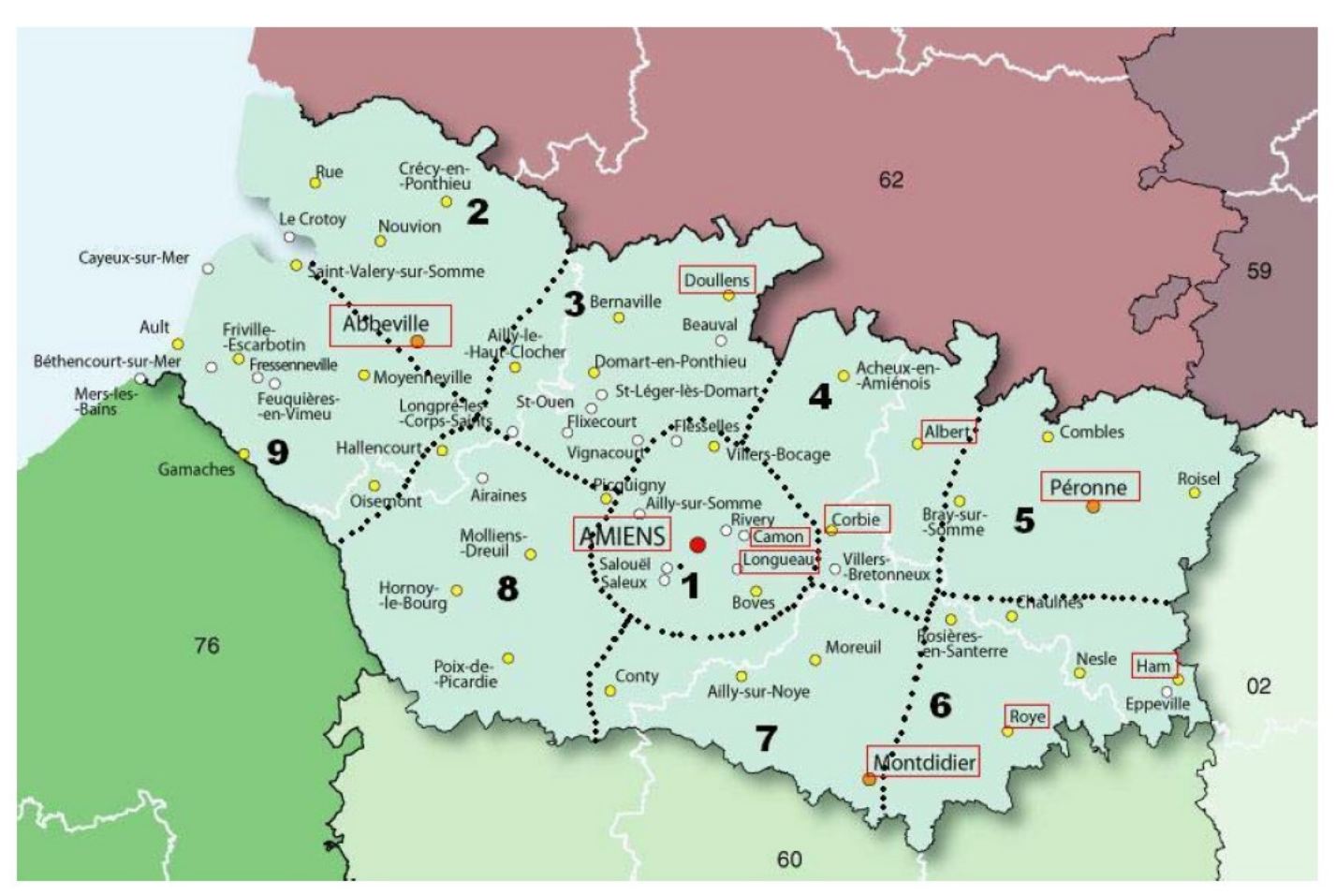

Les villes encadrées sont celles pour lesquelles l'enseignant peut saisir des « vœux communes ».

## Zone 1

Ailly-Sur-Somme Allonville Amiens Aubigny Bacouel-Sur-Selle **Bertangles Blangy-Tronville Bovelles Boves** Cagny Camon Clairy-Saulchoix Cottenchy Daours **Dreuil-Les-Amiens** Dury Ferrières **Flesselles** Fouencamps Gentelles Glisy Guignemicourt Hébécourt La-Chaussée-Tirancourt Longueau Plachy-Buyon

Pont-de-Metz **Pont-Novelles** Poulainville Prouzel Ouerrieu Rainneville **Rivery** Rumiany Sains-En-Amiénois Saint-Fuscien Saint-Gratien Saint-Sauveur St-Vast-en-Chaussée **Saleux** Salouel Vaux-en-Amiénois Vecauemont Vers-sur-Selle Villers-Bocage

## Zone<sub>2</sub>

Abbeville Agenvillers Arry Bellancourt Bernay-en-Ponthieu **Boufflers** 

**Brailly-Cornehotte** Buigny-St-Maclou Canchy Caours Crécy-en-Ponthieu Dompierre-Sur-Authie Drucat Eaucourt-sur-Somme Epagne-Epagnette Estrées-les-Crécy Fontaine-sur-Mave Forest-l'Abbave Fort-Mahon-Plage Gueschart Hautvillers-Ouville Lamotte-Buleux Le Boisle Le Crotoy Le Titre Maison Ponthieu Millencourt-en-Ponth Neufmoulin Neuilly-l'Hôpital Nouvion Noyelles-en-Chaussée Noyelles-sur-Mer Ponches-Estruval Pont-Rémy

Ponthoile Quend Rue Sailly-Flibeaucourt Saint-Riquier Vauchelles-les Quesnov Vironchaux  $Vron$ Yvrench Yvrencheux

## Zone<sub>3</sub>

Agenville Ailly-le-Haut-Clocher Authieule Beauquesne Beauval Belloy-sur-Somme Bernaville Berteaucourt-les-Dames Bettencourt-St-Ouen Bouquemaison Canaples Candas Condé-Folie Domart-en-Ponthieu **Doullens** 

**Fienvillers** Flixecourt Gézaincourt Grouches-Luchuel **Halloy-les Pernois Havernas** Hem-Hardinval Humbercourt L'Etoile Longpré-les-Cps-S. Lucheux **Mézerolles Naours** Pernois St-Léger-les-Domart Saint-Ouen Talmas Terramesnil Vignacourt Ville-le-Marclet

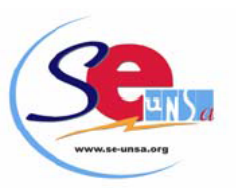

## 1<sup>ER</sup> DEGRÉ

## Communes par zones géograhiques

Cappy

#### Zone 4

Acheux-en-Amiénois Albert Authie Aveluy **Bavonvillers** Bécordel-Bécourt **Bonnay Bouzincourt** Buire-sur-l'Ancre Cerisy Contay Corbie Dernancourt Fouillov Franvillers Fricourt Grandcourt Guillaucourt Hamelet Harbonnières Heilly **Hérissart** Lahoussove Lamotte-Warfusée Le-Hamel Mailly-Maillet Mametz Marcelcave Méaulte Méricourt-l'Abbé Miraumont Morcourt Morlancourt Ovillers-la-Boisselle Pozières **Puchevillers** Pys Raincheval Ribemont-Sur-Ancre Rubempré Sailly-Laurette Sailly-le-Sec Toutencourt Treux Vaire-sous-Corbie Vaux-sur-Somme Ville-sur-Ancre Villers-Bretonneux Warloy-Baillon

## Zone 5

Ablaincourt-Pressoir **Assevillers Athies Barleux** Belloy-en-Santerre **Bernes Biaches** Bouchavesnes-Bergen Bray-sur-Somme **Brie Buire-Courcelles** 

Cartiony Cléry-sur-Somme Combles Devise Doingt-Flamicourt Dompierre-Becquincourt Ennemain Epehy Estrées-Deniécourt Estrées-Mons Flaucourt Hervilly Heudicourt Le Ronssoy Longavesnes Mesnil-Bruntel **Moislains** Monchy-Lagache Péronne Poeuilly Provart Roisel Sailly-Saillisel St-Christ-Briost Soyécourt Templeux-la-Fosse **Tincourt-Boucly** Villers-Carbonnel Villers-Faucon

#### Zone 6

**Arvillers Beuvraignes Bouchoir Brouchy** Carrépuis Champien Chaulnes Croix-Moligneaux **Douilly** Epenancourt Eppeville Ercheu Esmery-Hallon Guerbigny Ham Hattencourt Hombleux Licourt Lihons Marchelepot Matigny Méharicourt Mesnil-St-Nicaise Morchain Muille-Villette **Nesle** Offoy Omiécourt Pertain Piennes-Onvillers Quivières Roiglise

Rollot Rosières-en-Santerre Roye Sancourt Tilloloy Verpillères Voyennes

## Zone 7

Ailly-sur-Noye Berteaucourt-les-Th. **Braches** Cachy Caix Chaussoy-Epagny Contoire-Hamel Conty Coullemelle Davenescourt Demuin Domart-sur-la-Luce **Dommartin** Flers-sur-Nove Grattepanche Grivesnes Guyencourt-S-Noye Hailles Hangest-en-Santerre Hargicourt Jumel La Neuville-sire-Bern Le Bosquel Le Plessier-Rozainv. Le Quesnel Loeuilly Louvrechy Mailly-Rainneval Mézières-en-Santerre Montdidier Moreuil Morisel Oresmaux Pierrepont-Sur-Avre Quire-le-Sec Remiencourt Rouvrel Saint-Sauflieu Sauvillers-Mongival Sourdon **Thennes** Thézy-Glimont Thory

## Zone<sub>8</sub>

Airaines Allery Andainville Aumâtre Beaucamps-le-Vieux Bermesnil Bougainville Briquemesnil-Floxicourt Croixrault Eplessier Equennes-Eramecourt Fluy Fontaine-le-Sec Fontaine-sur-Somme Fourdrinov Fresneville Gauville Guizancourt Hallencourt Hangest-sur-Somme Hescamps Hornoy-le-Bourg Lignières-Châtelain Liomer Molliens-Dreuil Morvillers-St-Saturnin Namps-Maisnil Neuville-Coppegueule Oissy Picquigny Pissy Poix-de-Picardie Quesnoy-sur-Airaines Quevauvillers Revelles Saint-Maulvis Saisseval Sénarpont Seux Warlus

## Zone 9

Acheux-en-Vimeu Aigneville Arrest Ault **Beauchamps** Béthencourt-sur-Mer **Biencourt Boismont** Bouillancourt-en-Sérv **Bourseville Bouttencourt** Bouvaincourt-Sur-Bresle **Brutelles** Cahon-Gouy Cambron Cayeux-sur-Mer Chepy Dargnies Embreville Erondelle Feuquières-en-Vimeu Forceville-en-Vimeu Franleu Fressenneville Frettemeule Friaucourt Friville-Escarbotin Gamaches Grébault-Mesnil Huchenneville Huppy

Lanchères Le Translav Liercourt **Maisnières** Mareuil-Caubert Martainneville **Méneslies** Mers-lesBains Miannay Mons-Boubert Movenneville Neuville-au-Bois **Nibas** Ochancourt Oisemont Oust-Marest Pendé Quesnoy-le-Montant Ramburelles Rambures Saigneville Saint-Blimont Saint-Maxent St-Quentin-Lamotte St-Valéry-sur-Somme Tillov-Floriville **Toeufles** Tours-en-Vimeu Tully Valines Vaudricourt Vismes-au-Val Woignarue Woincourt Yzengremer

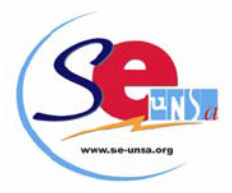

## **Autorisation de Travail à Temps Partiel :**

La circulaire de l'IA est parue le 18 MARS 2015.

**La demande était à faire à l'aide du formulaire annexé à cette note de service.**

 **QUOTITES AUTORISEES dans le cadre d'un temps partiel hebdomadaire de droit ou sur autorisation :**

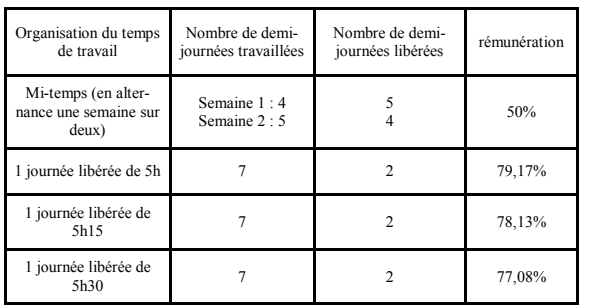

Pour les personnels enseignant dans un établissement où le service est organisé sous forme horaire (collège SEGPA), la quotité choisie doit correspondre à un nombre entier d'heures hebdomadaires.

## **Si TEMPS PARTIEL ANNUALISE :**

Les enseignants peuvent demander à travailler à 50% et 80%. **Le 80% ne sera accordé que pour les temps partiels de droit et pour raisons médicales sous réserve de l'intérêt du service. LA QUOTITE DE DE SERVICE EN ELLE-MEME N'EST DONC PAS DE DROIT.**

- Travail à temps plein pendant 7 semaines du 4 janvier au 6 février 2016 au 22 février au 6 mars 2016.
- Durant sept semaines, les enseignants seront remplacés une demi-journée supplémentaire par l'enseignant effectuant leur complément de service soit trois demi-journées (leur journée de temps partiel habituelle ainsi que le mercredi matin) selon un planning défini en fonction de la journée libérée. Un memorandum sera communiqué aux collègues concernés en début d'année scolaire afin d'éviter les nombreux « couacs » rencontrés cette année.

#### **Le temps partiel annualisé n'est pas accessible aux enseignants qui ne bénéficient pas d'un poste à titre définitif.**

Certains postes sont incompatibles avec un  $\sqrt{!}$  temps partiel de droit et/ou sur autorisation. Veuillez vous reporter à la circulaire page 2.

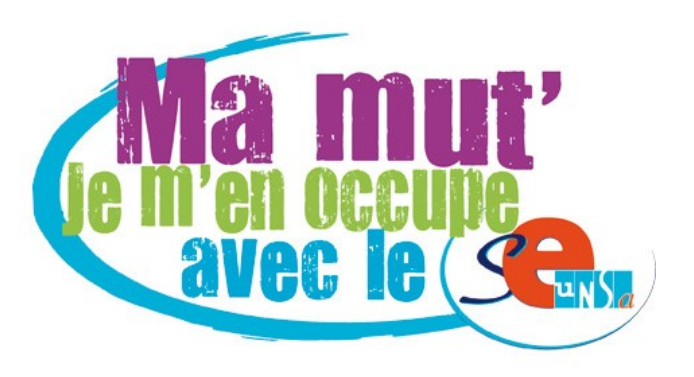

**Pour toute question, Contactez les Commissaires Paritaires du SE-UNSA au 03 22 92 33 63 ou 80@se-unsa.org**

## **LUNDI 2 JUIN 2015**

**Résultats de la 1ère PHASE du mouvement**

 **- sur http://sections.se-unsa.org/80/ - au 03 22 92 33 63**

**Les résultats de la 2ème phase seront communiqués le JEUDI 2 JUILLET 2015.**

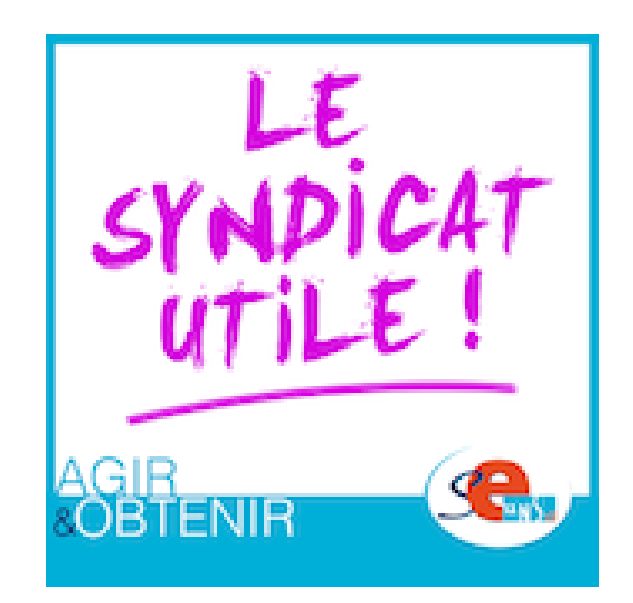